# Sales & Service Bulletin **Blue Bulletin Blue Bulletin Blue Bulletin Blue Bulletin Blue Bulletin Blue Bulletin**

Nr. 2019/08 | 29.07.2019 | Seite 1/1

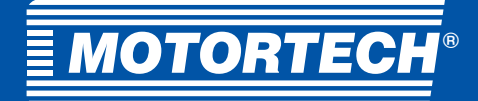

## Produktänderung

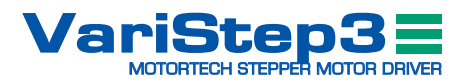

# **VariStep3-Schrittmotorensteuerung**

## Neue Firmware

Die Firmware ist ab Seriennummer 05038596 ab Werk installiert. Die Firmware 0.28.0 ist ein Release für die MOTORTECH-Schrittmotorsteuerung VariStep3. Für den Betrieb der Schrittmotorsteuerung VariStep3 mit der Firmware 0.28.0 muss mindestens das mitgelieferte MICT 2.13.00001 auf dem PC installiert sein.

Um eine Aktualisierung der Schrittmotorsteuerung VariStep3 durchzuführen, lesen Sie bitte die aktuelle Betriebsanleitung, welche auf https://www.motortech.de zum Download bereitsteht. Prüfen Sie vor dem Start des Motors die Einstellungen.

#### Download

Die neue Geräte-Firmware, sämtliche aktuellen Betriebsanleitungen sowie das zur Nutzung mindestens benötigte MICT können unter dem folgenden Link heruntergeladen werden (160 MB):

http://www.motortech.biz/downloads/MOTORTECH-SoftwarePackage-VariStep3-FW-0-28-0.zip

### Neue Funktionen und Änderungen

#### Release 0.28.0 – 2019/06/14

- Bugfix: Es wurde ein Fehler korrigiert, bei dem in der CAN J1939 Tx-PGN 0xFF42 bei bestimmten Fehlerzuständen fehlende oder falsche Flags auftraten.
- Überarbeitung der Implementierung der Analogsignalansteuerung.
- Überarbeitung der Implementierung der Analogsignalauswertung.
- Bugfix: Es wurde ein Fehler behoben, der nach einem Firmware-Update zum Verlust aller persistenten Daten geführt hat.
- Überarbeitung der CAN J1939 Implementierung.
- Neue I1939 Tx-PGN 0xFEDA: Software-Version
- Unterstützung für Schrittmotor-Umrüstsatz für Gasmischer RK1 (P/N 30.50.010)
- Bugfix: Es wurde ein Fehler behoben, der zu einem Zählerüberlauf bei den Motorschritten führte, wenn der Bereich zwischen der Offen- und der Geschlossen-Position extrem groß gewählt wurde. In diesem Fall wird die interne Auflösung der Schritte reduziert.
- Speichern der Beschleunigungsrampe und der Konfigurationsdaten im Hintergrund.

### Release 0.18.0 – 2015/12/01

■ Initiale Version (Startpunkt der Release-Notes)

### Bekannte Probleme

#### Release 0.18.0 – 2015/12/01

■ Für die Aktualisierung von Geräten mit Firmware-Version 0.18.x oder älter muss mindestens die Firmware-Version 0.25.x verwendet werden. Updates auf die Firmware-Versionen zwischen 0.19.x und 0.23.x führen zum Verlust aller persistenten Daten. Das Gerät muss dann eingeschickt werden.

Hogrevestr. 21-23 29223 Celle, Germany Telefon:  $+49\,5141\cdot\frac{1}{93}\,99\,0$ Fax: +49 5141 - 93 99 99 www.motortech.de motortech@motortech.de

**MOTORTECH GmbH VERTEILER MOTORTECH AMERICAS, LLC** 1400 Dealers Avenue, Suite A New Orleans, LA 70123 Telefon: +1 504 355 4212 Fax: +1 504 355 4217 www.motortechamericas.com info@motortechamericas.com

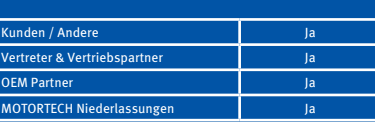